## **UTILISATION DE LIBREOFFICE CALC**

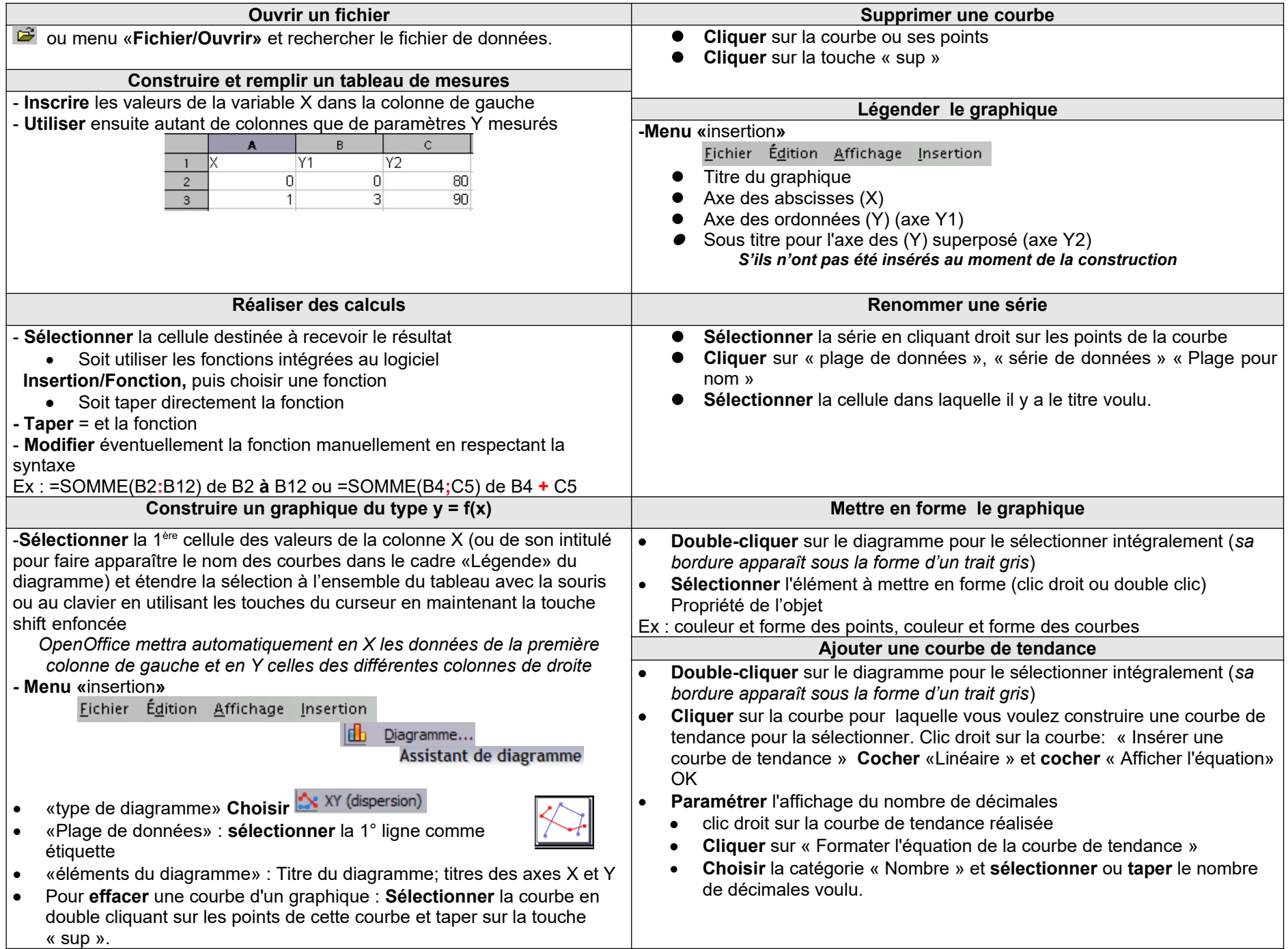